## Package 'rmetalog'

March 10, 2020

Type Package

Title R Implementation of the Metalog Distribution

Version 1.0.2

Description Implementation of the metalog distribution in R.

The metalog distribution is a modern, highly flexible, data-driven distribution. Metalogs are developed by Keelin (2016) <doi:10.1287/deca.2016.0338>. This package provides functions to build these distributions from raw data. Resulting metalog objects are then useful for exploratory and probabilistic analysis.

Imports lpSolve, ggplot2

Suggests devtools, knitr, rmarkdown

**Depends**  $R (=3.1.0)$ 

BugReports <https://github.com/isaacfab/rmetalog/issues>

License MIT + file LICENSE

Encoding UTF-8

LazyData true

RoxygenNote 7.0.2

VignetteBuilder knitr

NeedsCompilation no

Author Isaac Faber [aut, cre] (<https://orcid.org/0000-0002-4478-9598>), Jongbin Jung [aut]

Maintainer Isaac Faber <isaacfab@gmail.com>

Repository CRAN

Date/Publication 2020-03-10 16:10:03 UTC

### R topics documented:

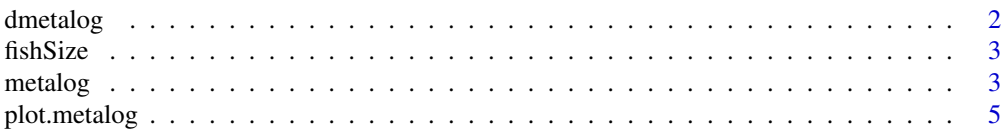

#### <span id="page-1-0"></span>2 dmetalog and the state of the state of the state of the state of the state of the state of the state of the state of the state of the state of the state of the state of the state of the state of the state of the state of

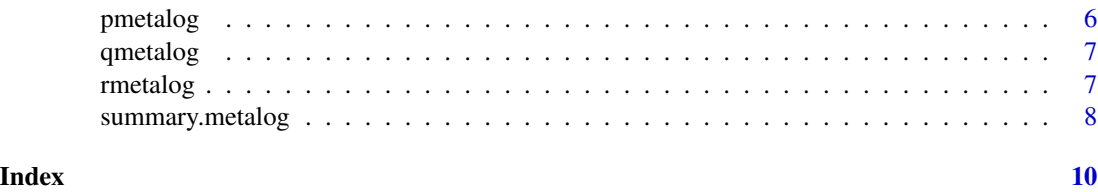

dmetalog *Generate density values with quantiles from a metalog object. This is done through a newtons method approximation.*

#### Description

Generate density values with quantiles from a metalog object. This is done through a newtons method approximation.

#### Usage

dmetalog(m, q, term = 3)

#### Arguments

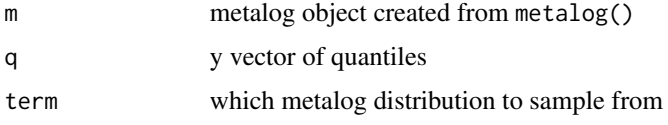

#### Value

A numeric vector of probabilities corresponding to the q quantile vector

#### Examples

```
# Load example data
## Not run:
data("fishSize")
# Create a bounded metalog object
myMetalog <- metalog(fishSize$FishSize,
                      bounds=c(\theta, 6\theta),
                      boundedness = 'b',
                      termlimit = 9,
                      term_lower_bound = 9)
s \leq - dmetalog(myMetalog,q=c(3,10,25),term = 9)
## End(Not run)
```
<span id="page-2-0"></span>

#### **Description**

Example data set of fish size measurements (in weight by pounds) from the Pacific Northwest, used for illustrating the flexibility of the metalog distribution. This data set is bi-modal because the fish contain two different populations, one salt and two salt runs. The two salt, fish that have gone back to the ocean twice, are typically larger.

#### Usage

fishSize

#### Format

A single column data frame with 3474 rows:

FishSize Recorded sizes of individual steelhead trout

#### Source

<http://www.metalogdistributions.com/>

metalog *Fit the metalog distribution to data*

#### Description

Fit the metalog distribution to data

#### Usage

```
metalog(
  x,
  bounds = c(0, 1),
  boundedness = "u",termlimit = 13,
  term_lower_bound = 2,
  step_len = 0.01,
  probs = NA,
  fit_method = "any",
  save_data = FALSE
)
```
#### Arguments

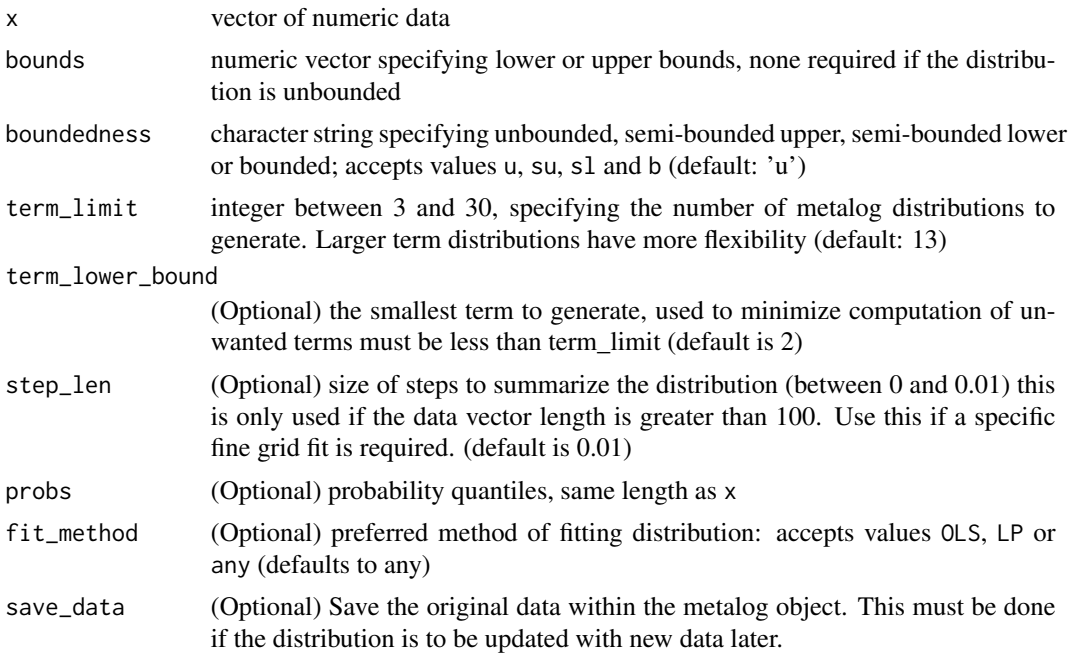

#### Value

A metalog object with elements

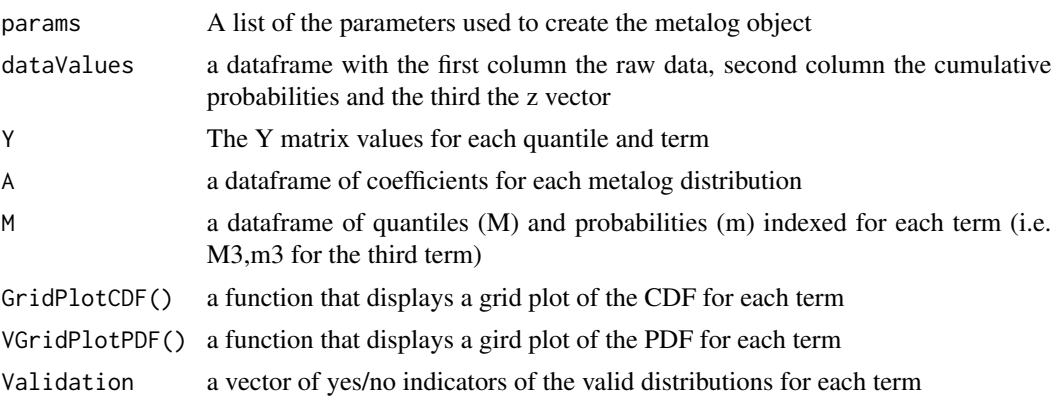

#### Examples

```
# Load example data
## Not run:
data("fishSize")
# Create a bounded metalog object
myMetalog <- metalog(fishSize$FishSize,
                    bounds=c(0, 60),
                    boundedness = 'b',
```
#### <span id="page-4-0"></span>plot.metalog 5

 $term$ limit = 13)

## End(Not run)

plot.metalog *Plot of the metalog object*

#### Description

Plot of the metalog object

#### Usage

## S3 method for class 'metalog'  $plot(x, \ldots)$ 

#### Arguments

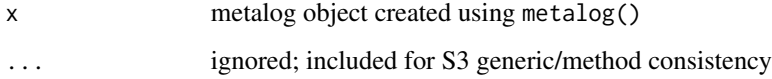

#### Value

A summary plot of the CDF and PDF for each term

#### Examples

```
# Load example data
## Not run:
data("fishSize")
# Create a bounded metalog object
myMetalog <- metalog(fishSize$FishSize,
                     bounds=c(0, 60),
                     boundedness = 'b',
                     termlimit = 13)
plot(myMetalog)
```
## End(Not run)

<span id="page-5-0"></span>

#### Description

Generate probabilities with quantiles from a metalog object. This is done through a newtons method approximation.

#### Usage

pmetalog(m, q, term = 3)

#### Arguments

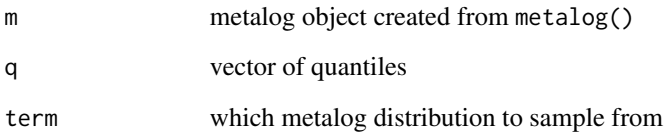

#### Value

A numeric vector of probabilities corresponding to the q quantile vector

#### Examples

```
# Load example data
## Not run:
data("fishSize")
# Create a bounded metalog object
myMetalog <- metalog(fishSize$FishSize,
                     bounds=c(0, 60),
                     boundedness = 'b',
                     term_limit = 9,
                     term_lower_bound = 9)
s < - pmetalog(myMetalog,q=c(3,10,25),term = 9)
## End(Not run)
```
<span id="page-6-0"></span>

#### Description

Generate quantiles with a probability from a metalog object

#### Usage

qmetalog(m, y, term = 3)

#### Arguments

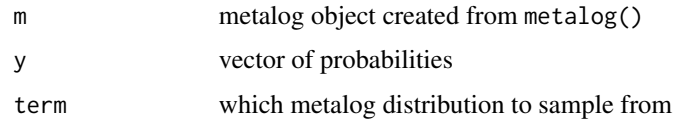

#### Value

A numeric vector of quantiles corresponding to the y probability vector

#### Examples

```
# Load example data
## Not run:
data("fishSize")
# Create a bounded metalog object
myMetalog <- metalog(fishSize$FishSize,
                     bounds=c(0, 60),
                     boundedness = 'b',
                     termlimit = 9,
                     term_lower_bound = 9)
s < - qmetalog(myMetalog, y=c(0.25, 0.5, 0.7), term = 9)
## End(Not run)
```
rmetalog *Create random samples from an metalog distribution object*

#### Description

The rmetalog package implements the metalog distribution in R

#### <span id="page-7-0"></span>Usage

 $r$ metalog(m, n = 1, term = 3)

#### Arguments

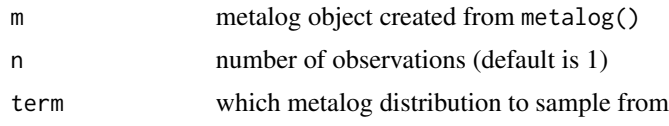

#### Value

A numeric vector of n random samples from a selected distribution

#### Examples

```
# Load example data
## Not run:
data("fishSize")
# Create a bounded metalog object
myMetalog <- metalog(fishSize$FishSize,
                     bounds=c(0, 60),
                     boundedness = 'b',
                     termlimit = 9,
                     term_lower_bound = 9)
s <- rmetalog(myMetalog, n=1000, term = 9)
hist(s)
## End(Not run)
```
summary.metalog *Summary of the metalog object*

#### Description

Summary of the metalog object

#### Usage

## S3 method for class 'metalog' summary(object, ...)

#### Arguments

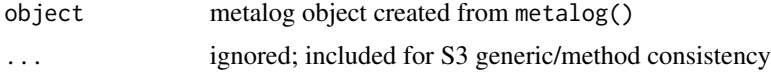

summary.metalog 9

#### Value

A summary of the object

#### Examples

```
# Load example data
## Not run:
data("fishSize")
```

```
# Create a bounded metalog object
myMetalog <- metalog(fishSize$FishSize,
                    bounds=c(0, 60),
                    boundedness = 'b',
                    termlimit = 13)
```
summary(myMetalog)

## End(Not run)

# <span id="page-9-0"></span>Index

∗Topic datasets fishSize, [3](#page-2-0) dmetalog, [2](#page-1-0) fishSize, [3](#page-2-0) metalog, [3](#page-2-0) plot.metalog, [5](#page-4-0) pmetalog, [6](#page-5-0) qmetalog, [7](#page-6-0) rmetalog, [7](#page-6-0) summary.metalog, [8](#page-7-0)